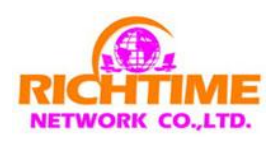

# **การใช้ร้านค้าออนไลน์ Richtimeteam เพื่อท าตลาดออนไลน์ โดย ทีมงาน Richtimeteam**

 หลังจากมีร้านค้าออนไลน์ Richtimeteam เป็นของตัวเองแล้ว อย่านอนนิ่งเฉยครับ ลุกขยับจับ ี เมาส์ คลิ๊กกันต่อ กับการปาวประกาศหรือทำตลาดออนไลน์ให้ดังสุดขั้ว กับทีมงานRichtimeteam ครับ พร้อมหรือยังครับที่จะก้าวเข้าสู่ประตูแห่งการสร้างรายได้แบบไม่รู้จบ 24 ชั่วโมง กับการทำตลาด ออนไลน์สไตล์ Richtimeteam ถ้าพร้อมแล้ว….ไปด้วยกัน ณ บัดนี้ครับ

#### **การท าตลาดออนไลน์สไตล์ Richtimeteam มีหวัใจสา คญั อยู่3 ข้อด้วยกันครับ**

- 1. ยิงให้โดนตัว (วเิคราะหแ์ละเลอืกกลุ่มเป้าหมาย)
- 2. เลือกใช้อาวุธให้เหมาะ (เลือกช่องทางการตลาด)
- 3. ตามเก็บ (วิเคราะห์ผลที่ได้)

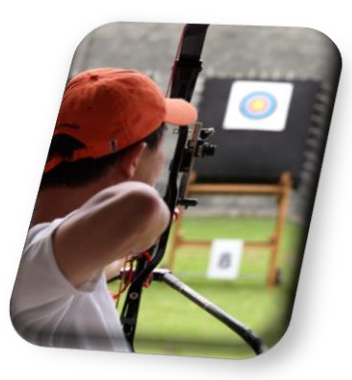

### **1. ยิงให้โดนตวั (วิเคราะหก์ ลุ่มเป้าหมาย)**

ึการวิเคราะห์กลุ่มเป้าหมายเป็นกระบวนการแรกที่เราจะพูดถึงกันครับ เราต้องหาลูกค้าหรือผู้ มุ่งหวังให้เจอครับ เปรียบเช่นจะต*กปลาเราต้องรู้ว่าปลาบ่อไหนที่มีปลาและปลาในบ่อเป็นปลา ประเภทไหน* หรือถ้าจะเลือกจะยิงต้องยิงให้โดนตัวครับ ไม่งั้นเปลือกกระสุน เปลืองเวลาแย่ครับ

้ ผู้มุ่งหวังหรือกลุ่มเป้าหมายที่เราพบบ่อยๆในที่นี้ผมจะแบ่งออกเป็น 2 กลุ่มใหญ่ๆ คือ

- **ผมู้ ุ่งหวงัที่เป็ นผบู้ริโภค** เรียกง่ายๆว่า ลูกค้าที่ชอบใช้ ชอบกิน
- **ผมู้ ุ่งหวงัที่เป็ นนักธรุ กิจ** เรียกง่ายๆว่า ลูกค้านักธุรกิจ

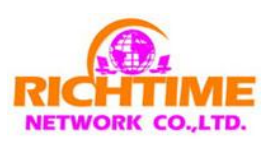

# **ผมู้ ุ่งหวงัที่เป็ นผบู้ริโภค**

เราต้องเจาะกันไปถึงเรื่องเพศ อายุ ความชอบ รสนิยมการใช้ชีวิต(life stye) ยกตัวอย่างเช่น หากเราจะขายกาแฟมะรุมเพื่อสุขภาพรมิตา เราจะต้องเริ่มจินตนาการถึง กลุ่มคนที่รักสุขภาพ อายุตั้งแต่ ่ 25-60 ปี ดื่มกาแฟเป็นประจำ หรืออาจจะแคบกว่านั้น คือ กลุ่มคนอายุ 40 ขึ้นไป ในกรุงเทพฯ ที่เน้นใส่ ใจสุขภาพ และไม่อยากเดินทางไกล หรืออีกหนึ่งตัวอย่าง คือ เราจะขายชุดความงามสมุนไพร ให้กับ ึ กลุ่มเป้าหมาย ผู้หญิง วัยทำงานอายุตั้งแต่ 25-40 ปี ที่ชอบสมุนไพรกับความงาม

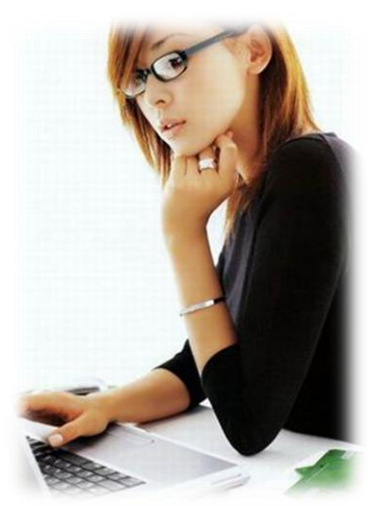

ผู้มุ่งหวังกลุ่มผู้ผู้บริโภค กลุ่มนี้เน้นกิน ดื่ม ใช้ เพราะฉะนั้นสาระที่เราจะนำเสนอควรจะเน้นเรื่อง ของสรรพคุณของสินค้าว่าดีอย่างไร ช่วยให้สุขภาพ หรือหน้าตาเปลี่ยนแปลงไปในทางที่ดีขึ้นได้อย่างไร ี่สิ่งสำคัญ คือ การรับรองมาตรฐานต่างๆ เช่น ผ่าน อย.โรงงานผ่านมาตรฐาน GMP ,คุณวุฒิของเจ้าของ ผู้ผลิต (การศึกษา,ความเชี่ยวชาญการผลิต),ใบรับรองต่างๆ สิ่งเหล่านี้จะเป็นการสร้างความมั่นใจให้กับ ผู้บริโภคมากขึ้น และสิ่งหนึ่งที่ขาดไม่ได้ คือ การยืนยันด้วยประสบการณ์ผู้ใช้ในรูปแบบของวิดีโอ ,เอกสาร เพื่อตอกย้ำความมั่นใจให้มากขึ้น

## **ผมู้ ุ่งหวงัที่เป็ นนักธรุ กิจ**

ึกลุ่มเป้าหมายกลุ่มนี้มักจะมองเรื่องของรายได้ต่อการลงทุนเป็นหลัก คำถามของคนกลุ่มนี้มักจะ เกี่ยวข้องถึงเรื่องของเงินลงทุนเท่าไหร่ จะมีแผนกลยุทธ์วิธีทำงานอย่างไร และผลตอบแทนกลับมาเป็น อย่างไร คุ้มค่าหรือไม่กับการที่ลงทุนลงแรงไป

การเจาะกลุ่มเป้าหมายทเ่ีป็นนกัธุรกจิจะตอ้งเน้นการน าเสนอ เร่อืงของแผนการตลาด,ระบบ ้ ความสำเร็จและตัวอย่างผู้ประสบความสำเร็จเงินแสน เงินล้าน เพื่อสร้างแรงจูงใจให้กับนักธุรกิจมาเข้า ร่วมเครือข่ายกับเรา

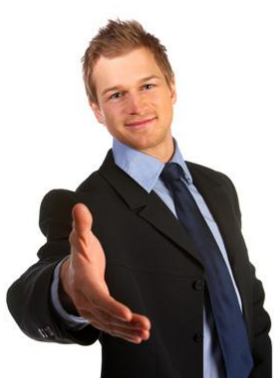

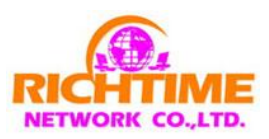

#### **2. เลือกใช้อาวุธให้เหมาะ (เลือกช่องทางการตลาด)**

หากจะหย่อนเบ็ดเพื่อจับปลา ก็จงอย่าลืมพิจารณาประเภทของเหยื่อ เพราะปลาแต่ละชนิดก็กิน เหยื่อที่แตกต่างกันไป เฉกเช่นเดียวกันกับ การเลือกช่องทางการตลาดออนไลน์ให้เหมาะกับ ึกลุ่มเป้าหมาย เช่นกัน ทางเลือกช่องทางการตลาดออนไลน์ในปจจุบันมีหลากหลาย ที่นิยมกันในปจจุบัน มี่ช่องทาง คือ อีเมล แชท เว็บบอร์ด Socail Network

้ ช่องทางการตลาดออนไลน์ดังกล่าวข้างต้นล้วนแล้วแต่สามารถใช้ได้กับกลุ่มเป้าหมายที่ หลากหลาย แต่สิ่งสำคัญ คือ การเลือกเนื้อหาให้เหมาะกับกลุ่มเป้าหมายนั้นๆ เช่น หากเราจะเลือกทำ ตลาดออนไลน์กับกลุ่มวัยรุ่นผ่านทาง Socail Network ในที่นี้ขอยกตัวสุดฮิต คือ Facebook เราก็จะต้อง เน้นเนื้อหาที่แปลกใหม่ ตรงใจ โดนกับความเป็นวัยรุ่นยุคนี้ หรือ การเลือกใช้เว็บบอร์ดที่เกี่ยวข้องกับ โรคเบาหวานเพื่อทำตลาดสินค้าประเภทเสริมอาหาร เป็นต้น

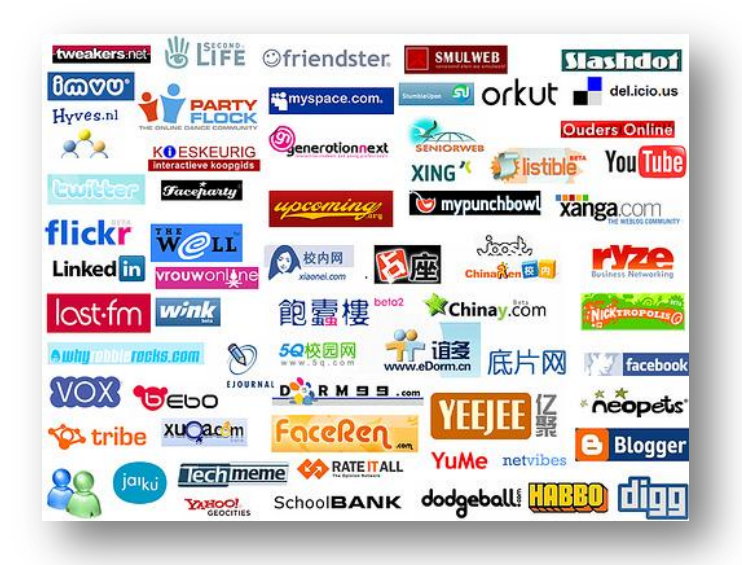

## **3. ตามเก็บ (วิเคราะหผ์ ลที่ได้)**

หลังจากที่เสร็จสิ้นภาระกิจในแต่ละครั้ง งานเรายังไม่จบครับ ยังมีส่วนสำคัญที่หลายทีเรา มองข้ามไป นั่นคือ **"การตามเก็บ"** ตามเก็บในที่นี้ นอกจากเก็บผลที่ได้จากงานเราแล้วยังต้องตามเก็บ ข้อมูลเรื่องของ การคุ้มค่าของการลงทุน เราลงทุนทั้งเงิน ทั้งกาย ใจ เวลา สิ่งที่ได้มาหากไม่คุ้มค่า เราก็ ท้อครับ เพราะ เราต้องยอมรับว่า นี้คือธุรกิจ ครับ สิ่งที่ท าได้ง่ายที่สุด *คือ ลองคิดดคูรบัว่าเราลงทุน* ี่ <mark>ในการทำตลาดออนไลน์เป็นเงินเท่าไร และได้ผลประโยชน์กลับมาเท่าไหร่ คิดเป็นกี่เปอร์เซนต์</mark> ้ เดือนหน้า เราจะทำเพิ่มอีกกี่เปอร์เซนต์ เครื่องมือที่ยังคงคลาสิกและใช้ได้ตลอด คือ การเขียนบัญชีรับ จ่ายอย่างง่าย

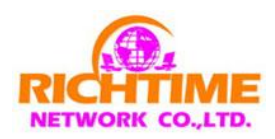

## **การใช้เว็บไซต์ Richtimeteam เพื่อทา การตลาดออนไลน ์ อย่างมีประสิทธิภาพ**

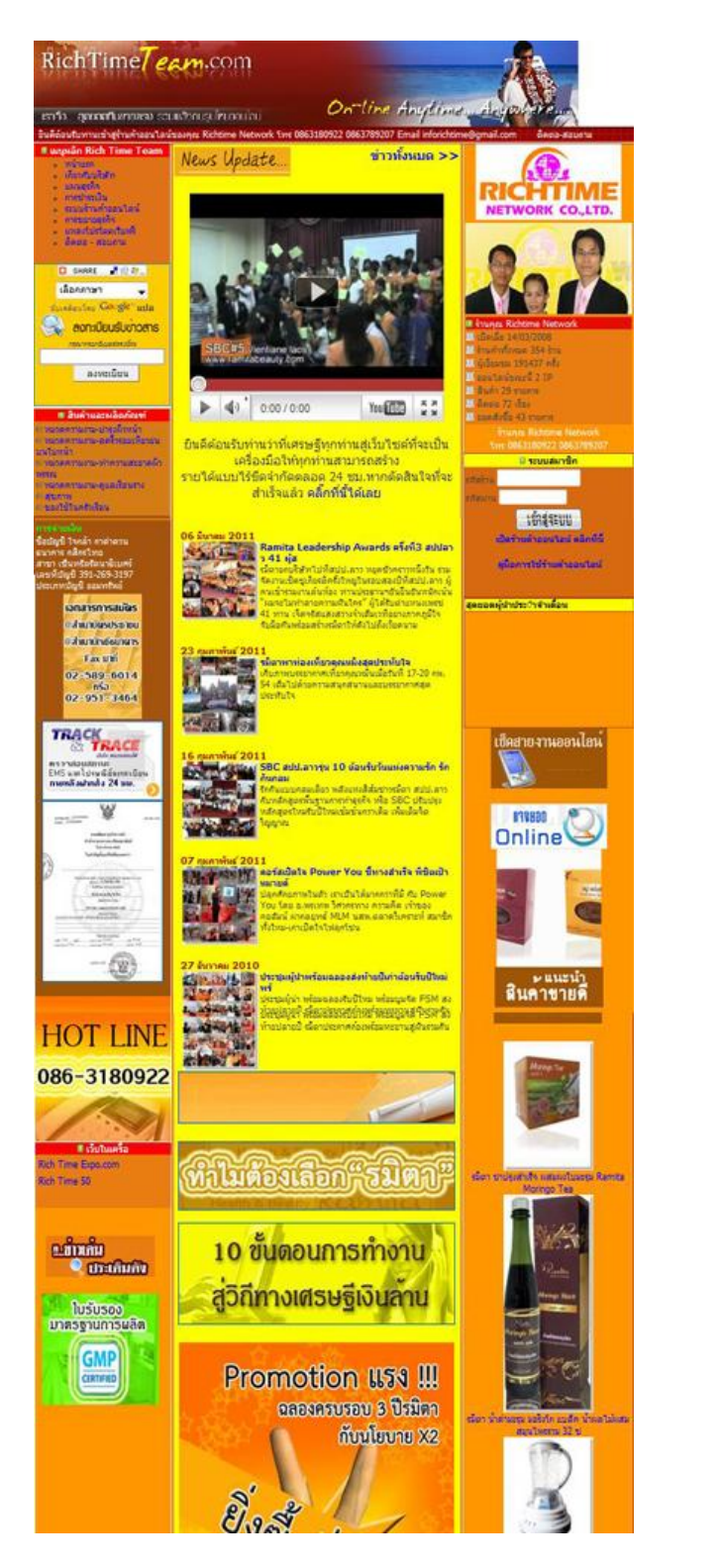

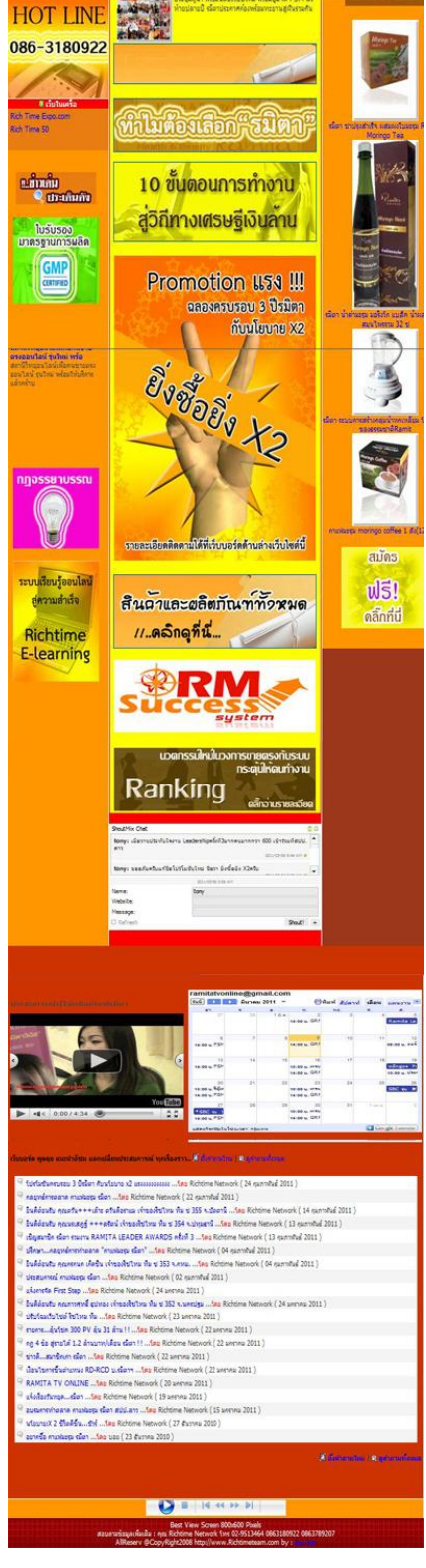

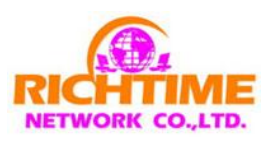

#### **หลักส าคัญ**

- 1. การนำร้านค้า ไปโปรโมท โดยการเลือก Url landing plate ที่โดนใจกลุ่มเป้าหมาย
- 2. ใช้ช่องทางการตลาดทุกช่องทาง
- 3. การติดตามผล
- 4. การประเมินผล

**\*\* Url landing plate คือ หน้าเพจที่ใช้ปิดการขาย**

## **การท าการตลาดออนไลน์สไตล์ Richtimteam กลุ่มเป้าหมาย – ผบู้ริโภค**

1. **วิเคราะหก์ ลุ่มเป้าหมาย** – ผู้บริโภคมักจะสนใจในเรื่องของผลิตภัณฑ์ ดังนั้น เนื้อหาและ รูปแบบจะเน้นเรื่องของสรรพคุณของผลิตภัณฑ์/จุดเด่น/ช่วยเรื่องอะไร เช่น ความงาม/ สุขภาพ เป็นต้น

ยกตัวอย่างเช่น

กลุ่มเป้าหมาย – อายุ 30-40 ปี/รับราชการ/รักสุขภาพและชอบดื่มกาแฟ

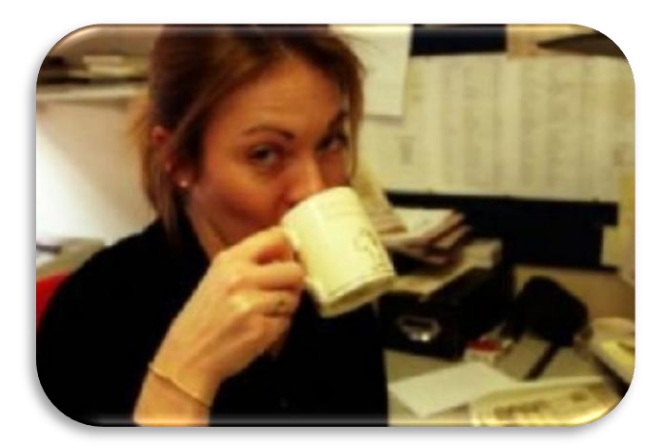

2. เลือก Url landing page ที่เหมาะกับกลุ่มเป้าหมาย ในเว็บ โดยเลือกหน้าในหมวดหมู่สินค้า เมนูด้านซ้าย

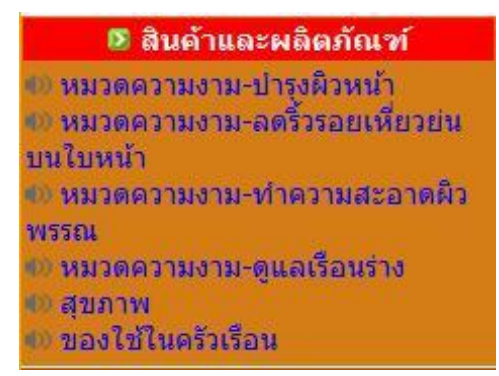

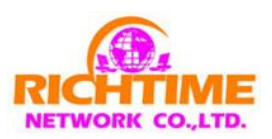

# จากนั้น Copy Url ในหน้า Page สินค้านั้นๆ ดังตัวอย่างด้านล่าง

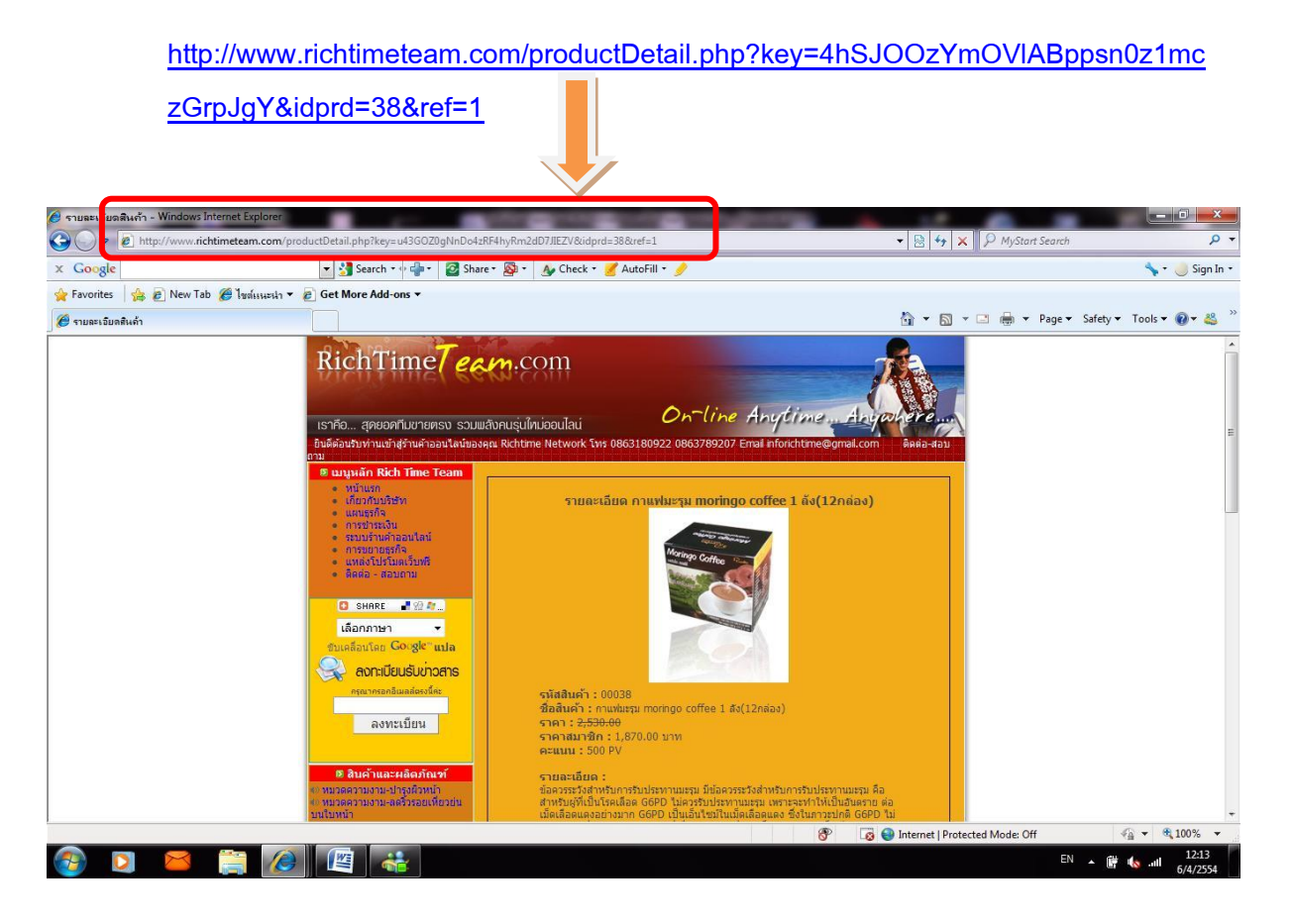

3. นำไป Post ตามช่องทางทางการตลาดที่แนะนำไว้เบื้องต้น เช่น เว็บบอร์ด,อีเมล,Facebook

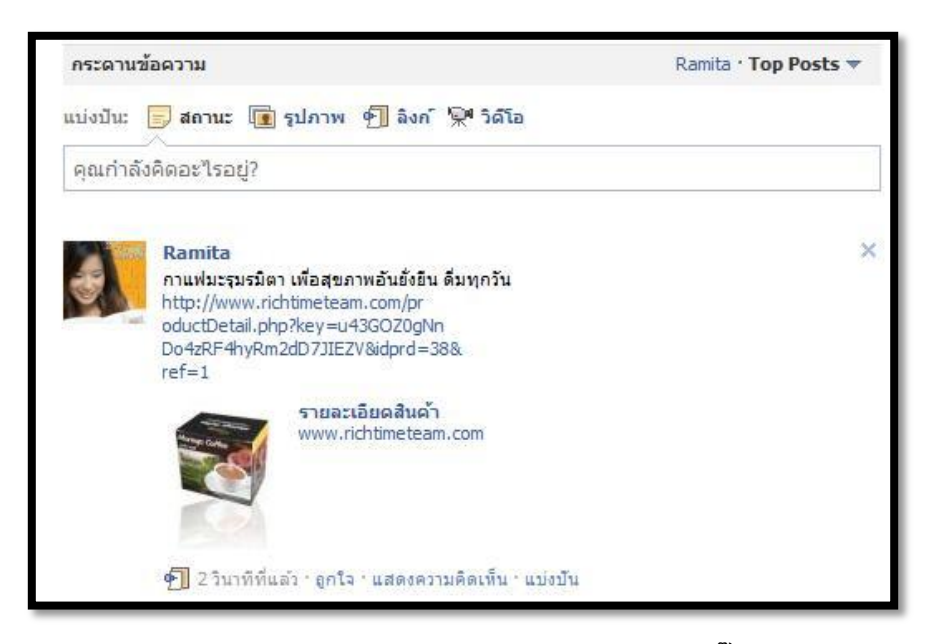

**ตวัอย่างการน า Url ไปโพสที่Facebook โดยการใช้ข้อความจงูใจให้คลิ๊กลิงคม์ าที่Web เรา**

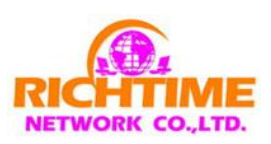

## **การท าการตลาดออนไลน์สไตล์ Richtimteam กลุ่มเป้าหมาย – นักธรุ กิจ**

1. **วิเคราะหก์ ลุ่มเป้าหมาย** – เน้นผู้ที่สนใจเรื่องของการสร้างรายได้ผ่านธุรกิจ ดังนั้นเนื้อหา จะมุ่งเน้นไปในเรื่องของแผนธุรกิจและวิธีทำงานเพื่อประสบความสำเร็จ

ียกตัวอย่างเช่น – กลุ่มเป้าหมายเป็นคนว่างงาน อายุ 25-40 ปี ชอบอาชีพอิสระ ชอบ เล่นอินเตอร์เน็ต เป็นต้น

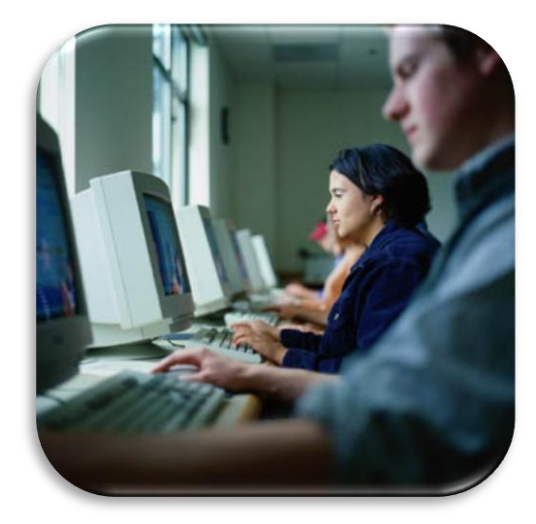

2. เลือก Url landing page ที่เหมาะกับกลุ่มเป้าหมาย ในเว็บ โดยเลือกที่เมนูหลัก คือ "แผน ธุรกิจ" จะได้หน้าดังตัวอย่างด้านล่างนี้

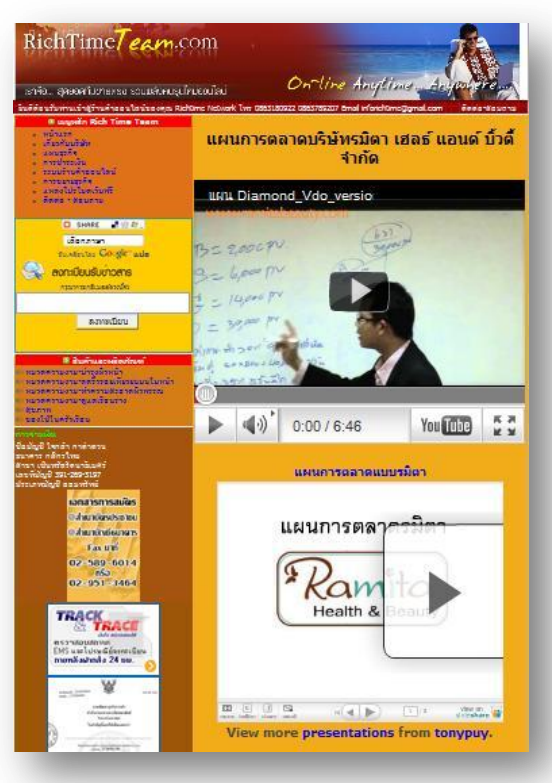

3. นำไป Post ตามช่องทางทางการตลาดที่แนะนำไว้เบื้องต้น เช่น เว็บบอร์ด,อีเมล,Facebook

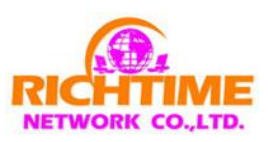

## **การตามเกบ ็ หรือการวิเคราะหผ์ ล**

หลังจากที่ทำตลาดในช่องทางต่างๆแล้วสิ่งสำคัญ คือ เราต้องรู้ว่าสิ่งที่เราทำไปได้ผลกลับมา อย่างไร ในเชิงธุรกิจพูดง่ายๆว่าลงทุนไปแล้วคุ้มหรือเปล่า ระบบร้านค้าออนไลน์ Richtimeteam ได้สร้าง ระบบตรวจสอบเบื้องต้นให้กับทุกท่านได้ใช้งานง่ายๆดังนี้

#### **วิธีที่1**

**การตรวจเช็คจากหน้าร้าน** โดยดูที่กรอบรายงานสถิติในด้านขวาสุดหน้าเพจแรกของเว็บ richtimeteam ที่ปรากฎให้เห็นดังภาพ

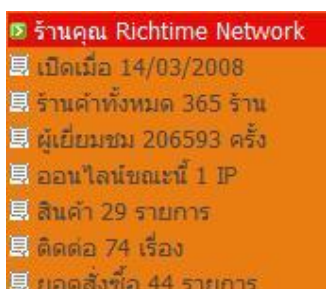

รายการส าคัญ คือ **"ผู้เยี่ยมชม"** ร้านเรามีมากน้อยแค่ไหน สถิตินี้จะ นับตั้งแต่วันที่เราเปิดร้าน และที่ส าคัญอีกอย่าง คือ เรื่องของ**การ ติดต่อ** ผ่านร้านเรามีกี่เรื่อง ซึ่งเราจะได้รายชื่อ/เบอร์โทร/และความ สนใจ (ซึ่งเราสามารถจะเข้าไปดูได้ที่ระบบหลังร้าน จะกล่าวถึงอีกใน ภายหลัง) และรายการที่ส าคัญอีกหนึ่งอย่าง คือ **ยอดสั ่งซื้อ** หมายถึง การสั่งซื้อสินค้าผ่านหน้าร้านเรา โดยรายละเอียดใบสั่งซื้อเราสามารถ

เข้าเช็คได้ที่หลังร้าน เพื่อติดต่อกลับและจัดการกับลูกค้าได้

#### **วิธีที่2**

ภาพ

**การเข้าไปตรวจสอบในหลังร้าน** โดยการ login เข้าระบบหลังร้านตรงเมนูระบบสมาชิก ดัง

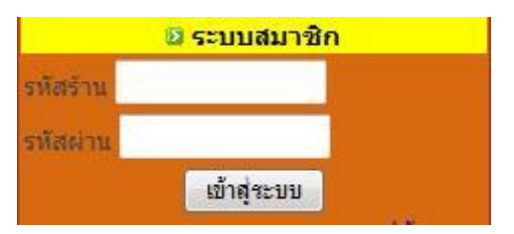

ส าหรับรหัสร้านและรหัสผ่าน เราจัดส่งไปให้ตั้งแต่ตอนสมัครร้านค้าออนไลน์ครั้งแรกแล้วครับ แต่ถ้าลืมสามารถส่งเลขร้านและชื่อมาที่ [tonypuy2009@hotmail.com](mailto:tonypuy2009@hotmail.com) ได้ครับผมจะจัดส่งไปให้ด้วย ความยินดี หลังจาก login ไปที่หลังร้าน ให้ท่านคลิ๊กที่แบนเนอร์ดังภาพด้านล่าง

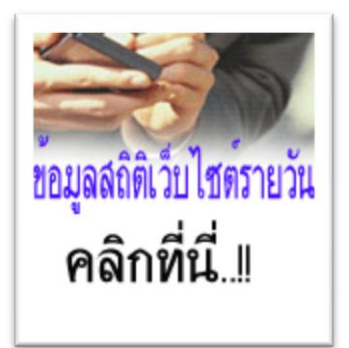

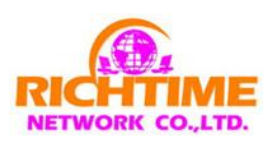

จะเข้าสู่หน้าเว็บด้านล่าง ซึ่งท่านจะทราบถึง**ลิงคท์ ี่ถกู คลิกเข้ามา** หมายถึง แหล่งที่มาของที่ เชื่อมต่อมาถึงเว็บของเรา พูดง่ายๆ คือ แหล่งที่เราไปโปรโมทเว็บไซต์ไว้นั่นเอง ซึ่งข้อมูลเหล่านนี้จะบ่ง บอกถึงประสิทธิภาพของการโปรโมทเว็บได้เป็นอย่างดี เราสามารถวิเคราะห์ต่อได้ว่า แหล่งโปรโมทใดที่ มีประสิทธิภาพมากๆ **เราจะได้ทุ่มทรพั ยากร แรงกาย แรงใจ แรงเงินไปอย่างถกู จดุ**

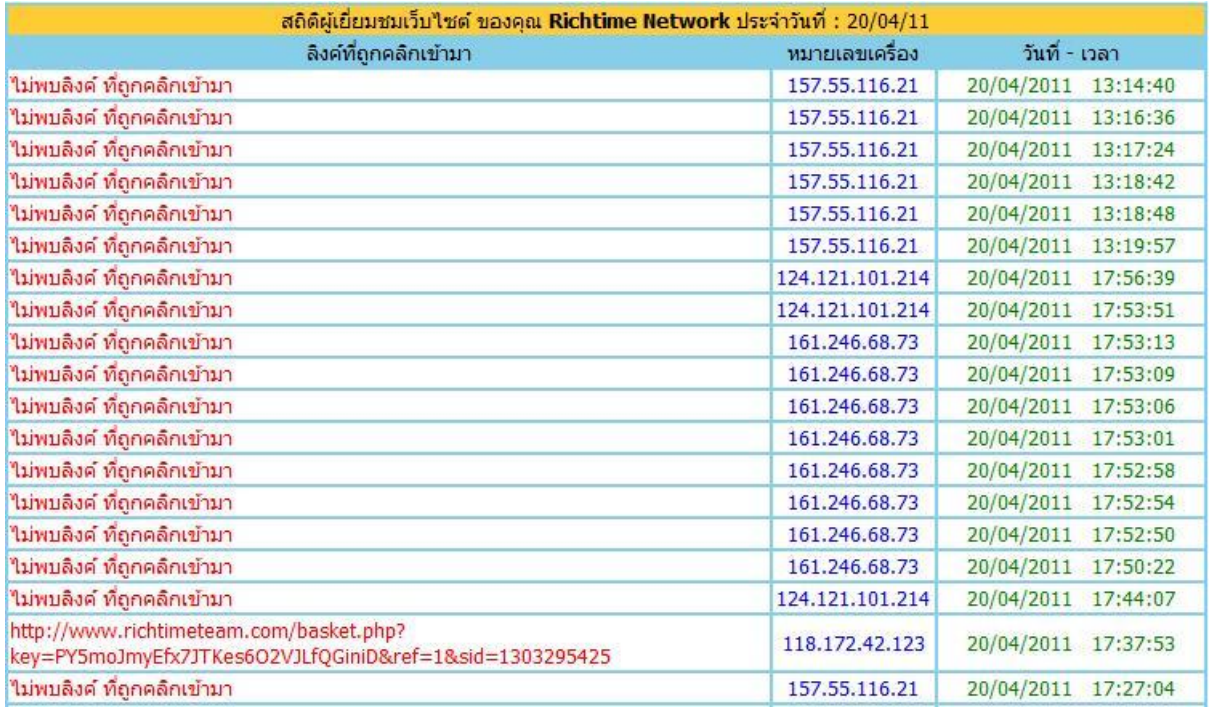

#### **การติดตามผลแบบต่อเนื่อง**

ู้เมื่อกล่าวถึงระบบหลังร้านของร้านค้า Richtimeteam เราหลีกเลี่ยงไม่ได้ที่จะกล่าวถึงหลักสำคัญ ในเรื่องของการติดตามผล โดยการใช้เมนู**รายชื่อผสู้นใจติดต่อ-สอบถามผา่ นเวบ ็ ของคณุ Richtime Network และ ข้อมูลสงั่ ซื้อสินค้าออนไลน์จากร้านค้าของคณุ**

#### **ข้อมูลสงั่ ซื้อสินค้าออนไลน์จากร้านค้าของคณุ**

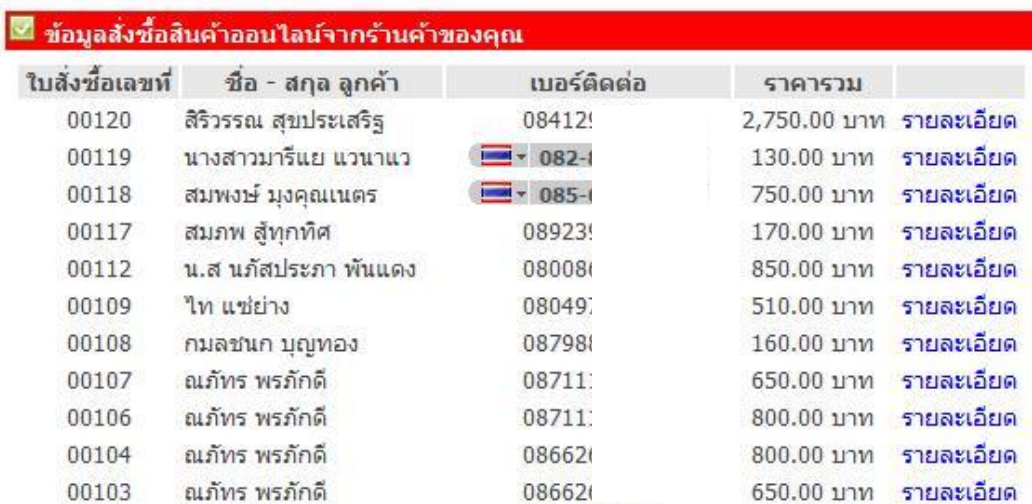

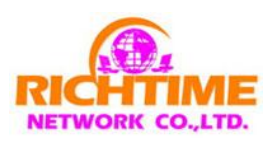

## เมนูนี้จะท าให้เราทราบ ชื่อ-สกุล/เบอร์ติดต่อและราคารวม และเรายังสามารถคลิ๊กในเมนู**"รายละเอียด"** เพื่อเข้าไปดูใบสั่งซื้อชั่วคราวดังรูปด้านล่าง

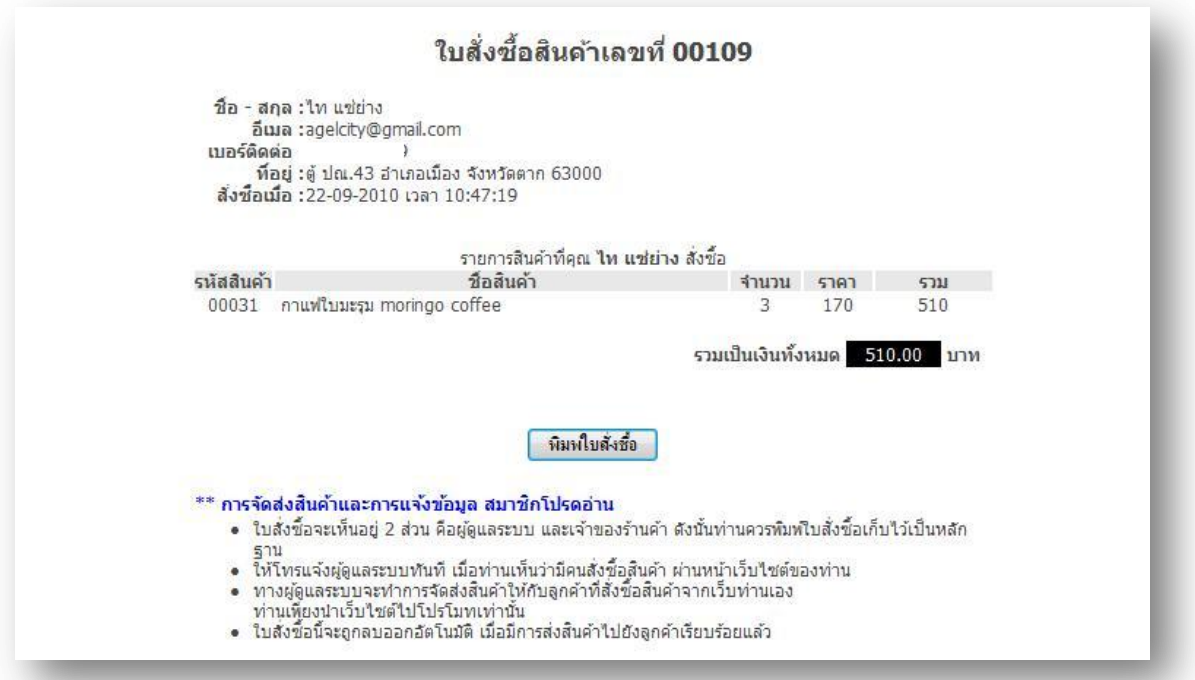

เราสามารถดำเนินการต่อโดยการนำไปสั่งซื้อสินค้าและเก็บเป็นหลักฐานได้ โดยการพิมพ์ใบสั่ง ซื้ออกมาได้

#### **รายชื่อผสู้นใจติดต่อ-สอบถามผา่ นเวบ ็ ของคณุ Richtime Network**

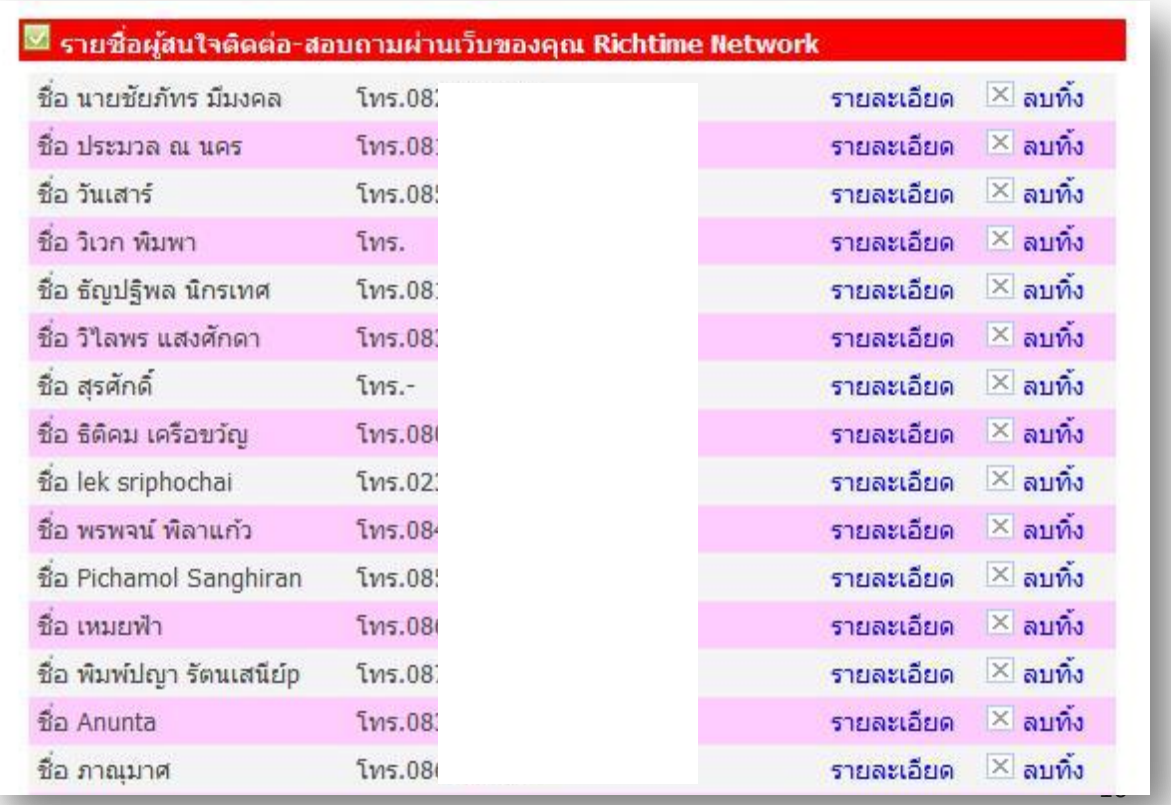

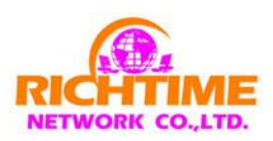

T.

เมื่อคลิ๊กเมนู "รายละอียด" จะพบกับภาพด้านล่าง

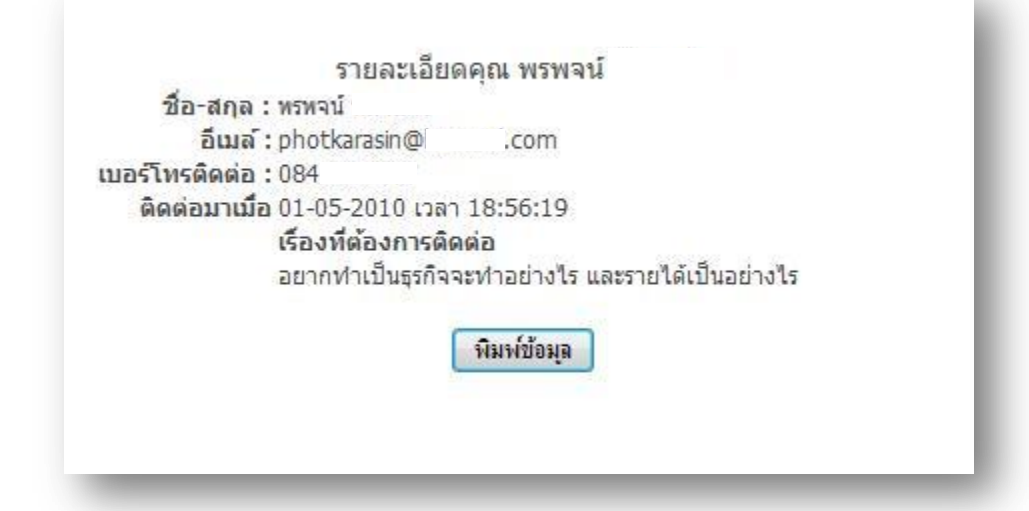

คุณจะได้รายชื่อ /อีเมล / เบอร์โทร / เวลาติดต่อ / และเรื่องที่ต้องการติดต่อจะเป็นแนวทางให้ เราติดตามลูกค้าได้อย่างมีประสิทธิภาพ

**ที่เหลือก็คือหน้าที่คุณๆๆๆและก็คุณแล้วละครับ**

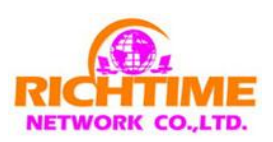

## **การใช้เครื่องมือเสริมในการทา ตลาดแบบออนไลน์และออฟไลน์ ผา่ นเมนูข้อมูลประกอบการทา ธรุ กิจ**

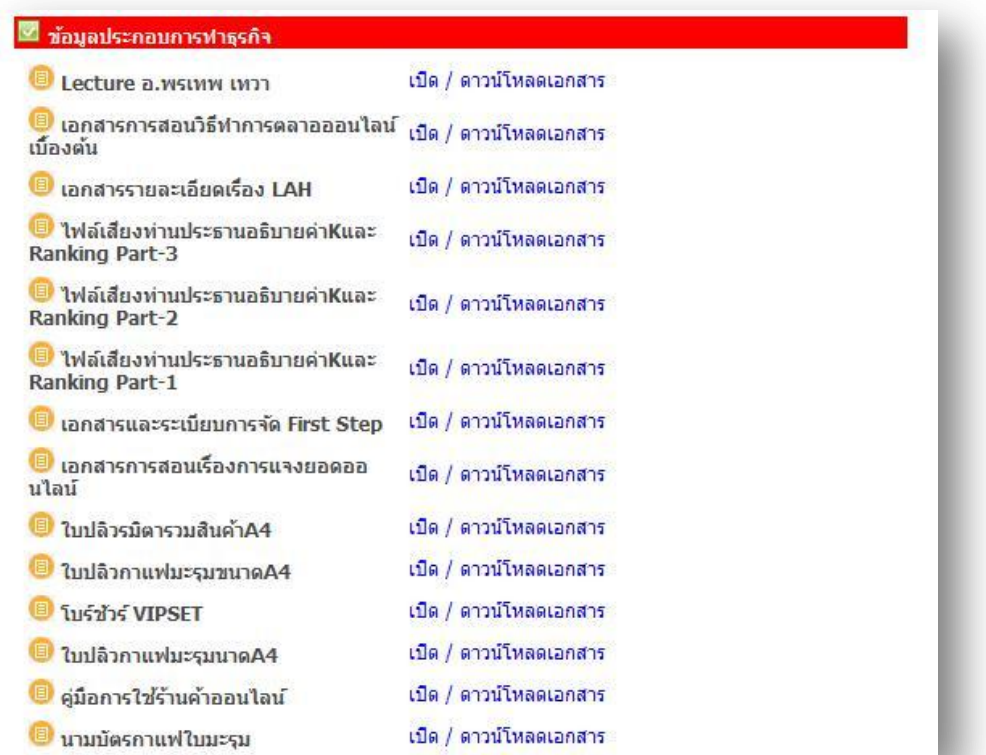

ี เราสามารถดาวน์โหลดเครื่องมือเพื่อใช้สนับสนุนการทำงานทั้งแบบออนไลน์และออฟไลน์ ไม่ว่า จะเป็นเอกสาร โบร์ชัวร์/ไฟล์เสียง หรือแม้กระทั่งเครื่องมือเสริมสร้างการเรียนรู้เพื่อการพัฒนาตัวเองให้ ประสบความสำเร็จ ลองเข้าไปใช้งานดูครับ

#### **การเรียนร้แู บบไม่ร้จู บผา่ นระบบหลงัร้าน**

ถ้าหากอยากสำเร็จจงอย่างหยุดการเรียนรู้ กับระบบหลังร้านของเราไม่ว่าจะเป็นในรูปแบบ วีดีโอ/เอกสาร หรือการแลกเปลี่ยนเรียนรู้ผ่านระบบ Webboad

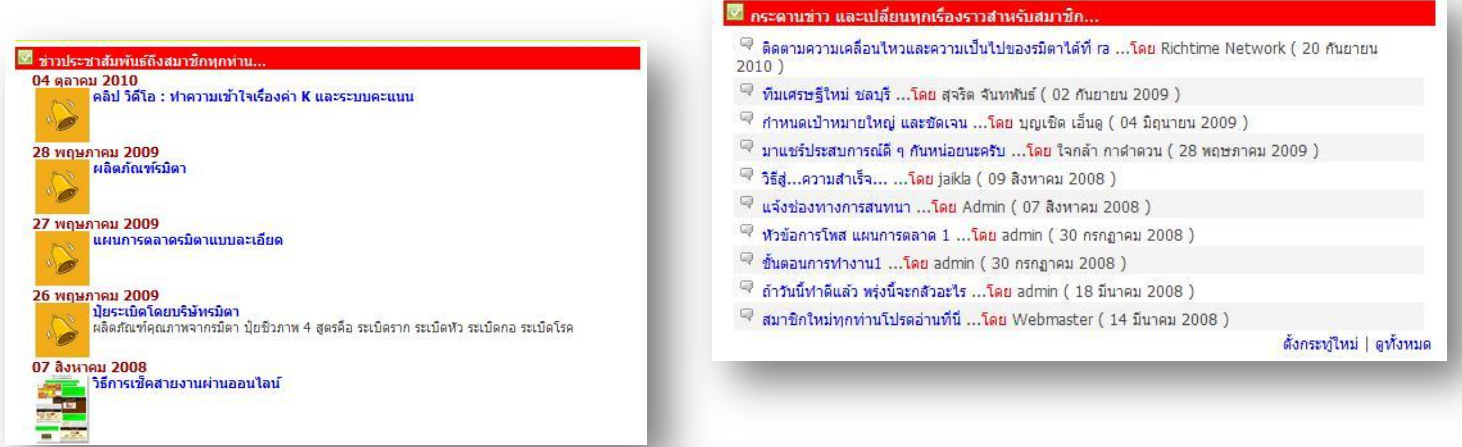

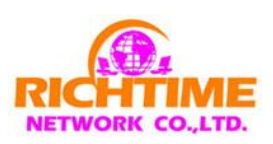

# **บทสรุปเพื่อความส าเร็จ**

ทั้งหมดที่กล่าวมานี้ คือ การใช้ร้านค้าออนไลน์อย่างมีประสิทธิภาพทั้งนี้หาก เราอ่าน คิด แต่ ขาดการกระทำย่อมจะไม่เกิดผลใดๆตามมาดังนั้นสิ่งสำคัญ คือ การลงมือทำๆๆๆๆๆๆๆๆๆๆๆๆๆๆๆๆๆ ทำแม้จะไม่เข้าใจ ทำแม้จะสงสัย ทำแม้จะไม่พร้อม ผมรับรองว่าท่านสามารถสัมผัสถึงความสำเร็จได้ แบบ 100% แน่นนอน

้ผมแถมให้นิดหนึ่งครับหับหัวใจสำคัญในการทำออนไลน์ให้ประสบความสำเร็จมีขั้นตอนดังนี้ **หลักส าคัญ**

- 1. การนำร้านค้า ไปโปรโมท โดยการเลือก Url landing plate ที่โดนใจกลุ่มเป้าหมาย
- 2. ใช้ช่องทางการตลาดทุกช่องทาง
- 3. การติดตามผล
- 4. การประเมินผล
- **5. ท าๆๆๆๆๆๆๆๆๆๆๆ(อย่าลืมข้อนี้ครบัสา คญั มากกกกกก)**

**\*\* Url landing page คือ หน้าเพจที่ใช้ปิดการขาย**

**หากมีข้อสงสยัเพิ่มเติมติดต่อผมได้ตามช่องทางต่างๆดงันี้**

**ภาสกร ผุยพงษ์(โทนี่) รองประธานกรรมการบจก.ริชไทม เน ็ ตเวิรค์**

มือถือ 086-3789208 (เวลา 13.00 – 20.00 น.) อีเมล [tonypuy2009@hotmail.com](mailto:tonypuy2009@hotmail.com) Facebook : Zen satori

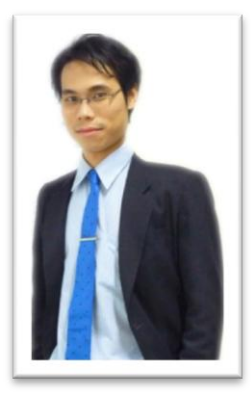

**การกระทา ค ื อ พลงัแห่งความสา เรจ ็ ขอความสา เรจ ็ และสติปัญญาจงก่อเกิดแด่ผ ้ ลูงม ื อกระทา** 

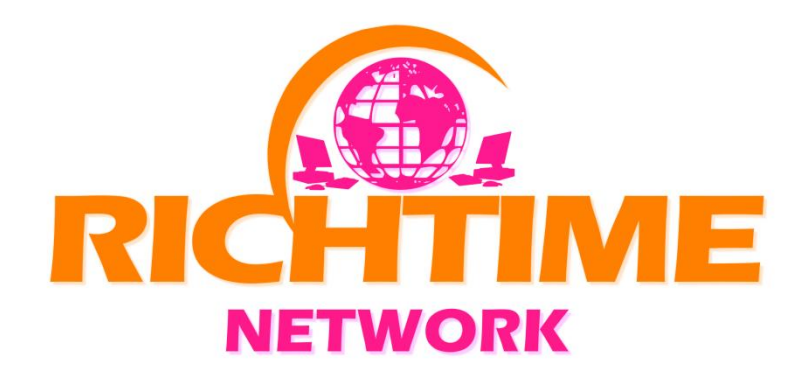